## **Mobiliser des données SIG locales et se former à les utiliser dans un contexte d'enseignement et de formation.**

## **Bernard Molinier, Thierry Eymard, IUFM d'Auvergne**

**Discipline :** Histoire-Géographie et autres disciplines

## **Niveau d'enseignement :** Lycée

**Lieu et cadre du projet ou de l'expérimentation :** Lycée de Chamalières – 63400 et IUFM d'Auvergne

La communication se propose de montrer le cheminement qu'il nous a fallu réaliser pour passer de l'idée de mobiliser les SIG en classe à l'expérimentation d'une séance test ; et pour cela de lister les questions que nous sommes posées.

- Comment sélectionner un outil logiciel ?
- Comment se former à son utilisation ?
- Comment collecter des données locales ?
- Comment construire un groupe de travail autour de formateurs IUFM ?
- Comment expérimenter dans les classes les séquences préparées ?
- Comment diffuser plus largement ces outils ?

Comment sélectionner un outil logiciel ?

- quels peuvent être les critères de choix ?
- comment tester les logiciels ?
- où trouver un appui technique ?
- quel coût et quel financement ?

Comment se former à son utilisation ?

- trouver les compétences
- définir ses besoins
- envisager les usages finaux
- partager les tâches

Comment collecter des données locales ?

- Repérage des acteurs locaux de la géomatique
- Collecter des données
- Tisser des liens

Comment construire un groupe de travail autour de formateurs IUFM ?

- mobiliser l'institution
- associer des formateurs
- bâtir un projet
- avoir une perspective à moyen terme

• Comment expérimenter dans les classes les séquences préparées ?

• préparer les séquences en commun

- préparer les classes à ce type de travail
- organiser des séances expérimentales
- conserver la mémoire de ces moments

Comment diffuser plus largement ces outils ?

- la diffusion des outils et des données
- la diffusion des pratiques

Image extraite d'une vidéo prise en classe de 1<sup>ère</sup> S au lycée de Chamalières : travail en salle informatique.

Copies d'écran du logiciel Mapwindows intégrant des couches permettant de s'interroger sur le tracé du tramway à Clermont-Ferrand.

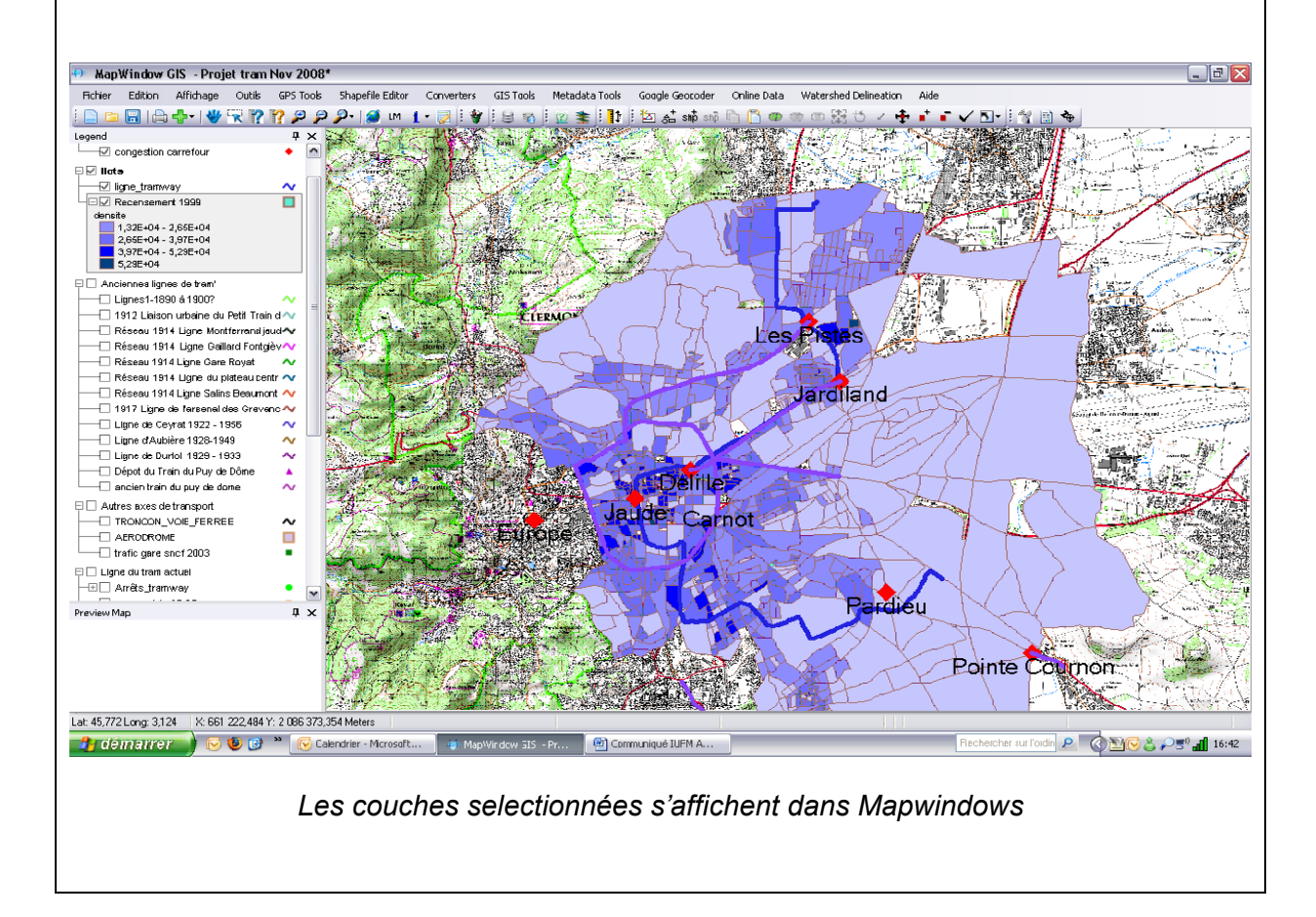

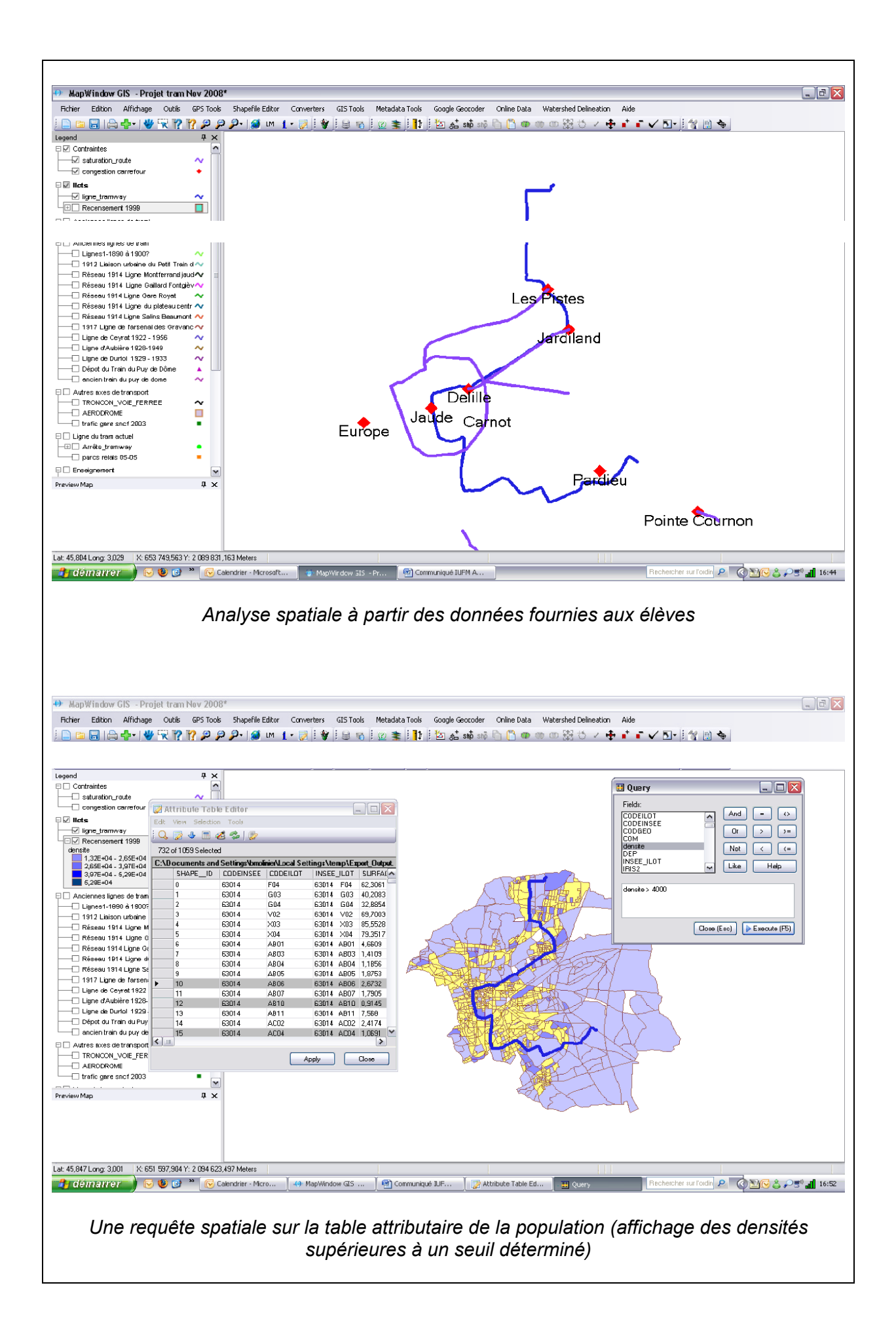

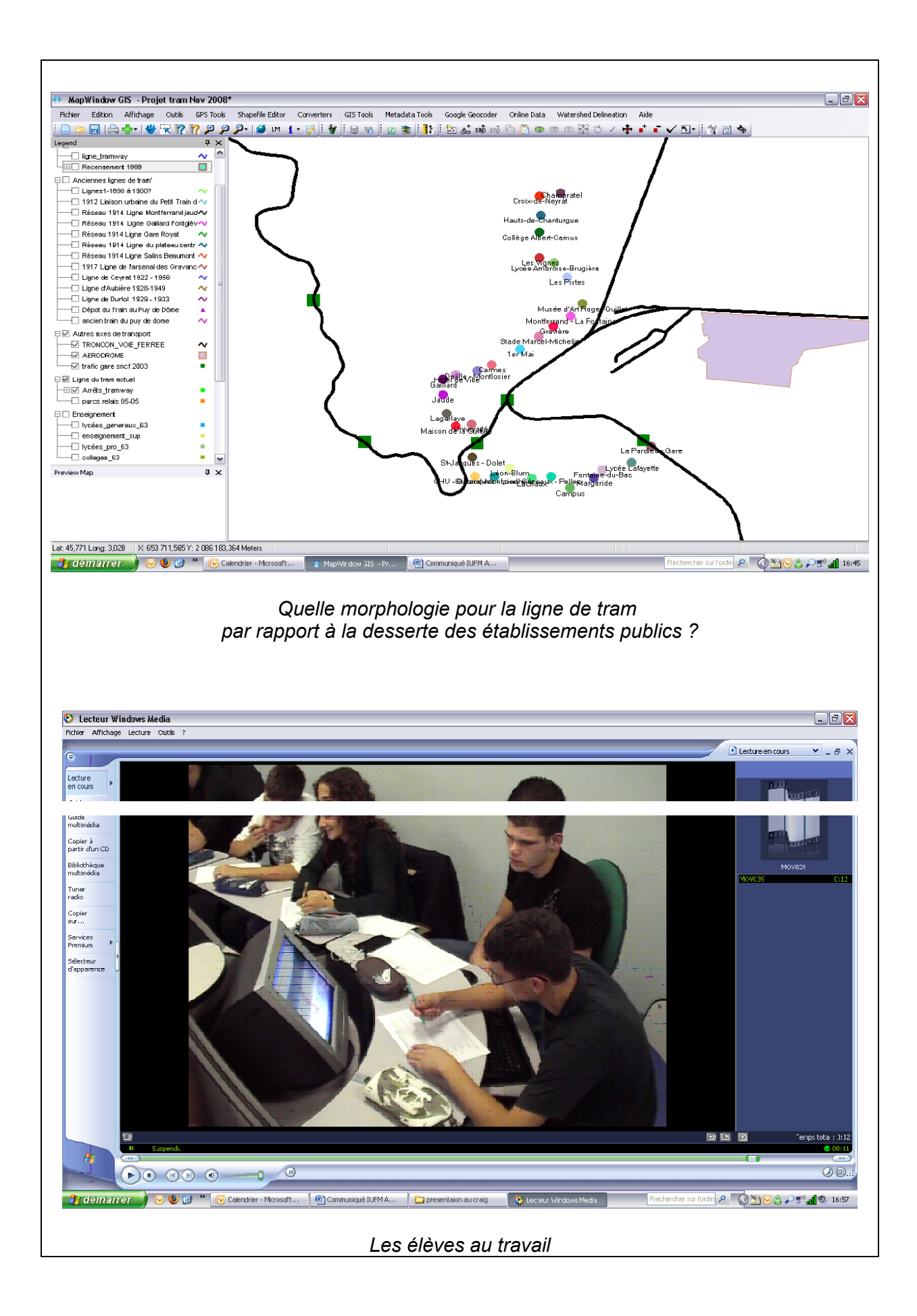